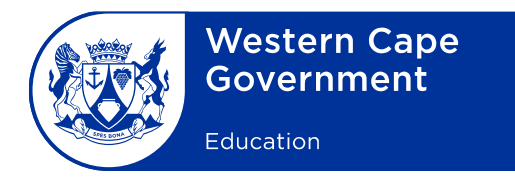

#### **COMPUTER APPLICATIONS TECHNOLOGY (CAT) AND INFORMATION TECHNOLOGY (IT) 2021 CHECKLIST**

**CENTRE NAME: \_\_\_\_\_\_\_\_\_\_\_\_\_\_\_\_\_\_\_\_\_\_\_\_\_\_\_\_\_\_\_\_\_\_\_\_ CENTRE NUMBER: \_\_\_\_\_\_\_\_\_\_\_\_\_\_\_\_\_**

Checklist to be signed and submitted to the examination section of the assessment body along with CDs/DVDs and information sheets after the CAT/IT practical examination.

To ensure the integrity of the national examinations, the instructions listed below for the preparation of computer laboratories and the retrieval of candidate files **must** be followed:

#### **BEFORE THE EXAMINATION**

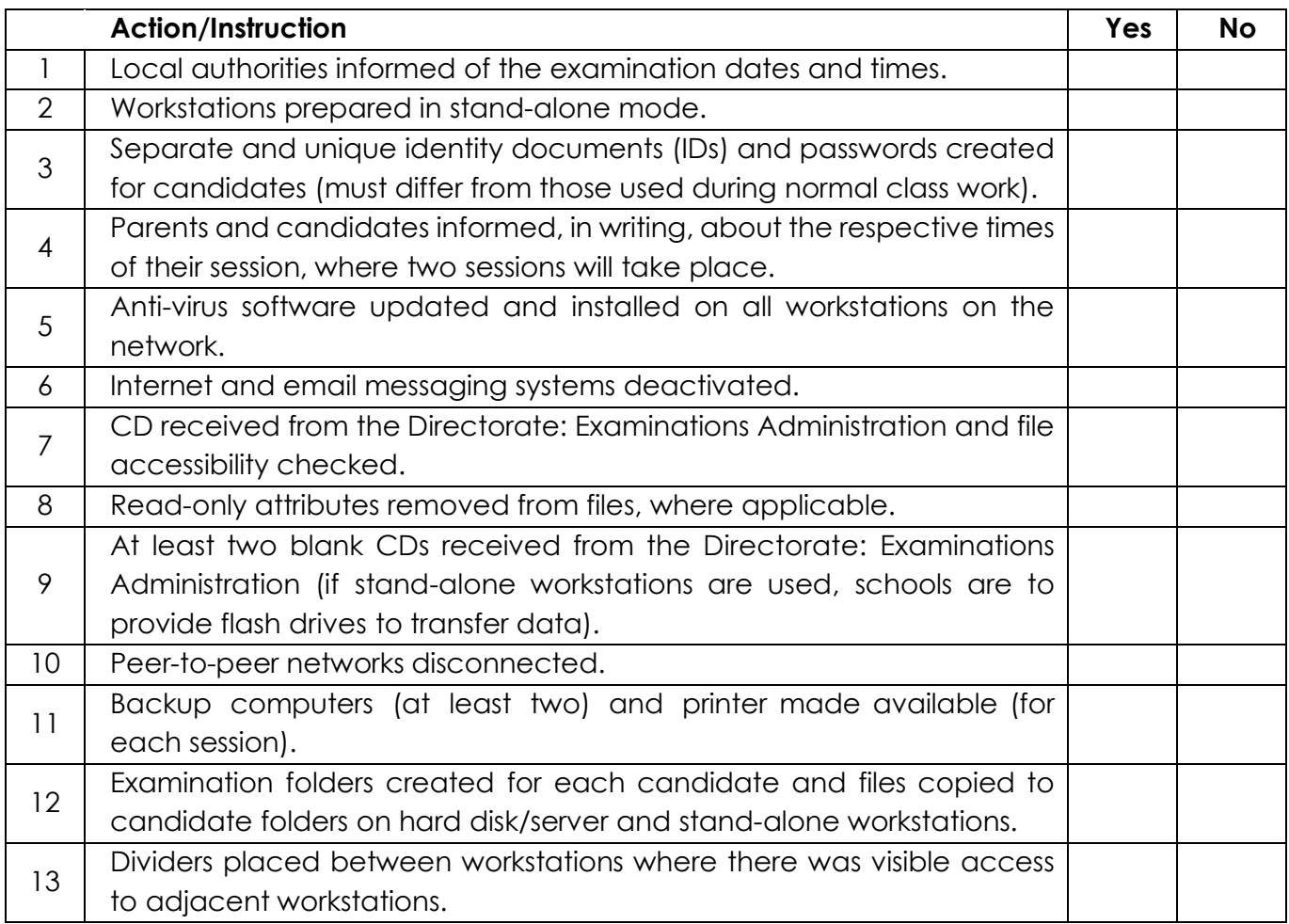

1 North Wharf Square, 2 Lower Loop Street, Private Bag X9114, Cape Town, 8000 Tel: +27 21 467 2626 Safe Schools: 0800 45 46 47

Foreshore, Cape Town 8001 Employment and salary enquiries: 0861 92 33 22 wcedonline.westerncape.gov.za

#### **ON THE DAY OF THE EXAMINATION:**

# **COMPUTER APPLICATIONS TECHNOLOGY (Log-on process)**

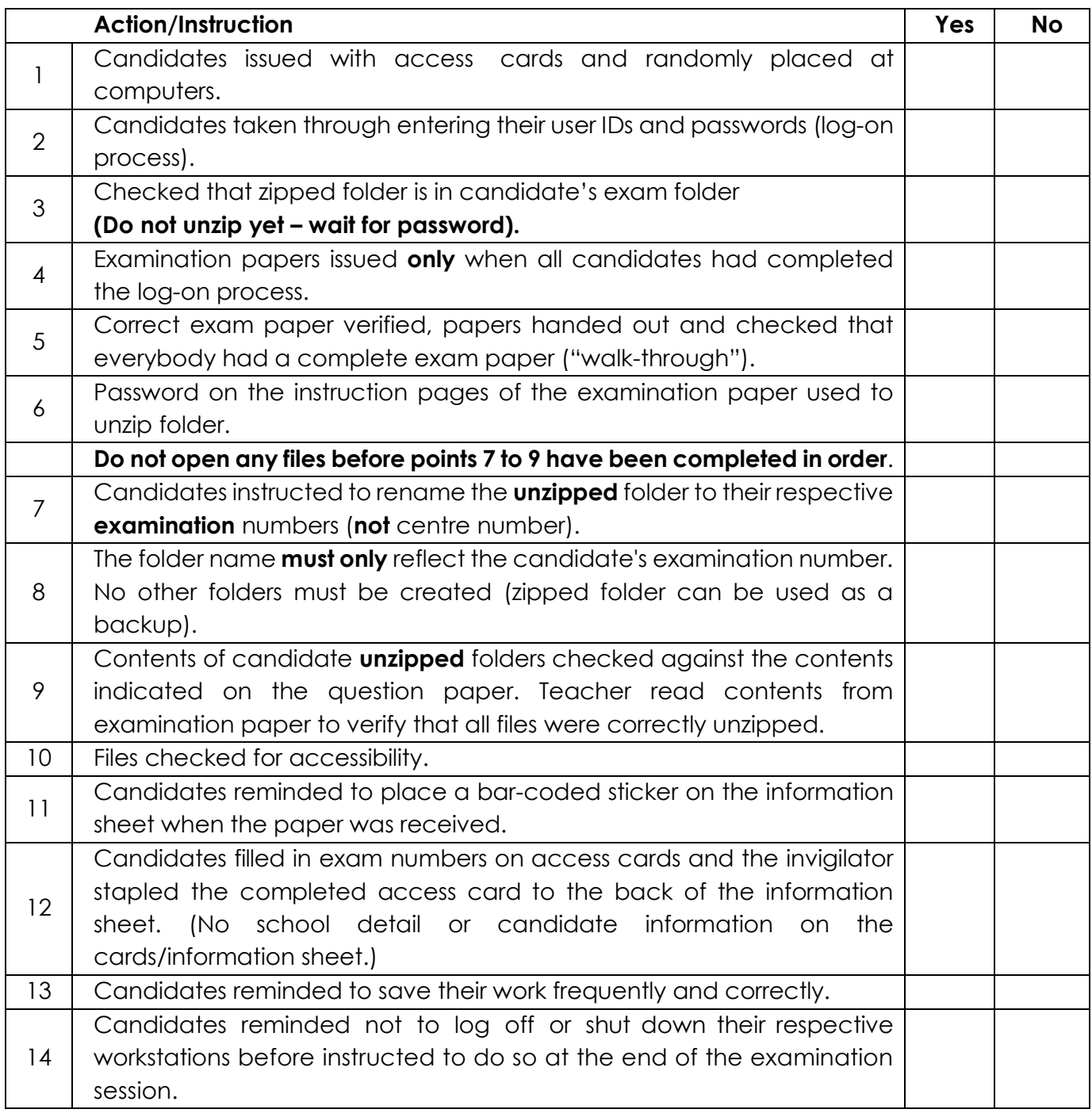

## **ON THE DAY OF THE EXAMINATION:**

# **INFORMATION TECHNOLOGY (Log-on process)**

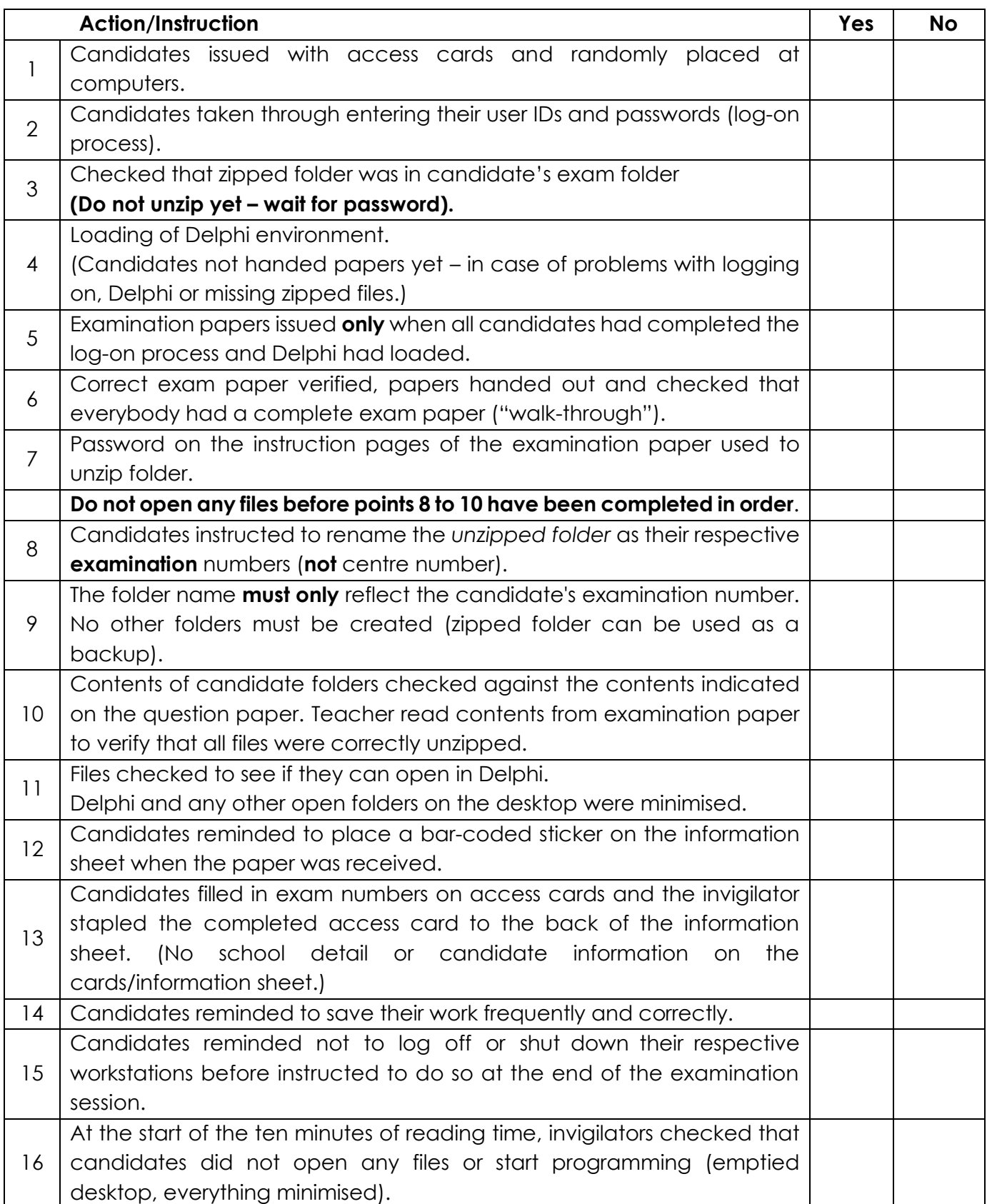

# **PREPARATIONS FOR SECOND SESSION (where necessary) (CAT and IT)**

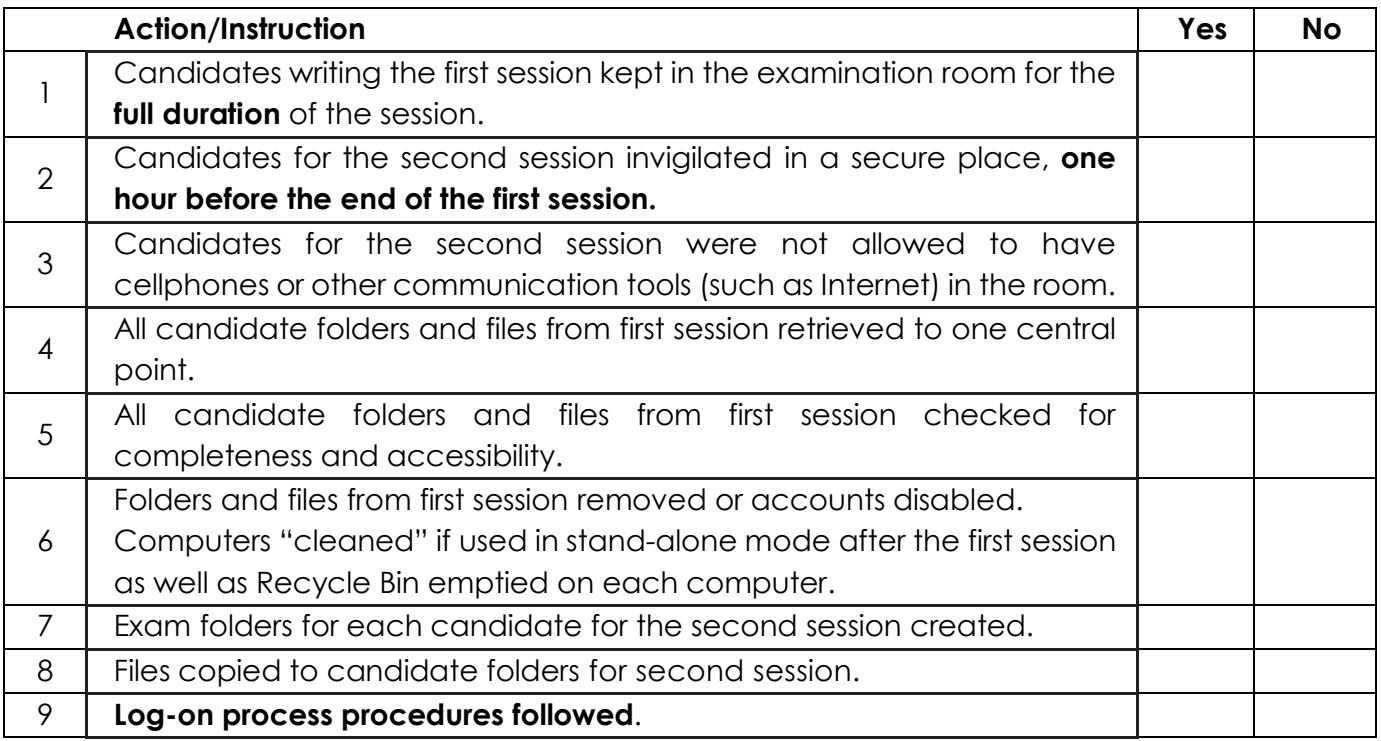

# **END OF SESSION (CAT and IT)**

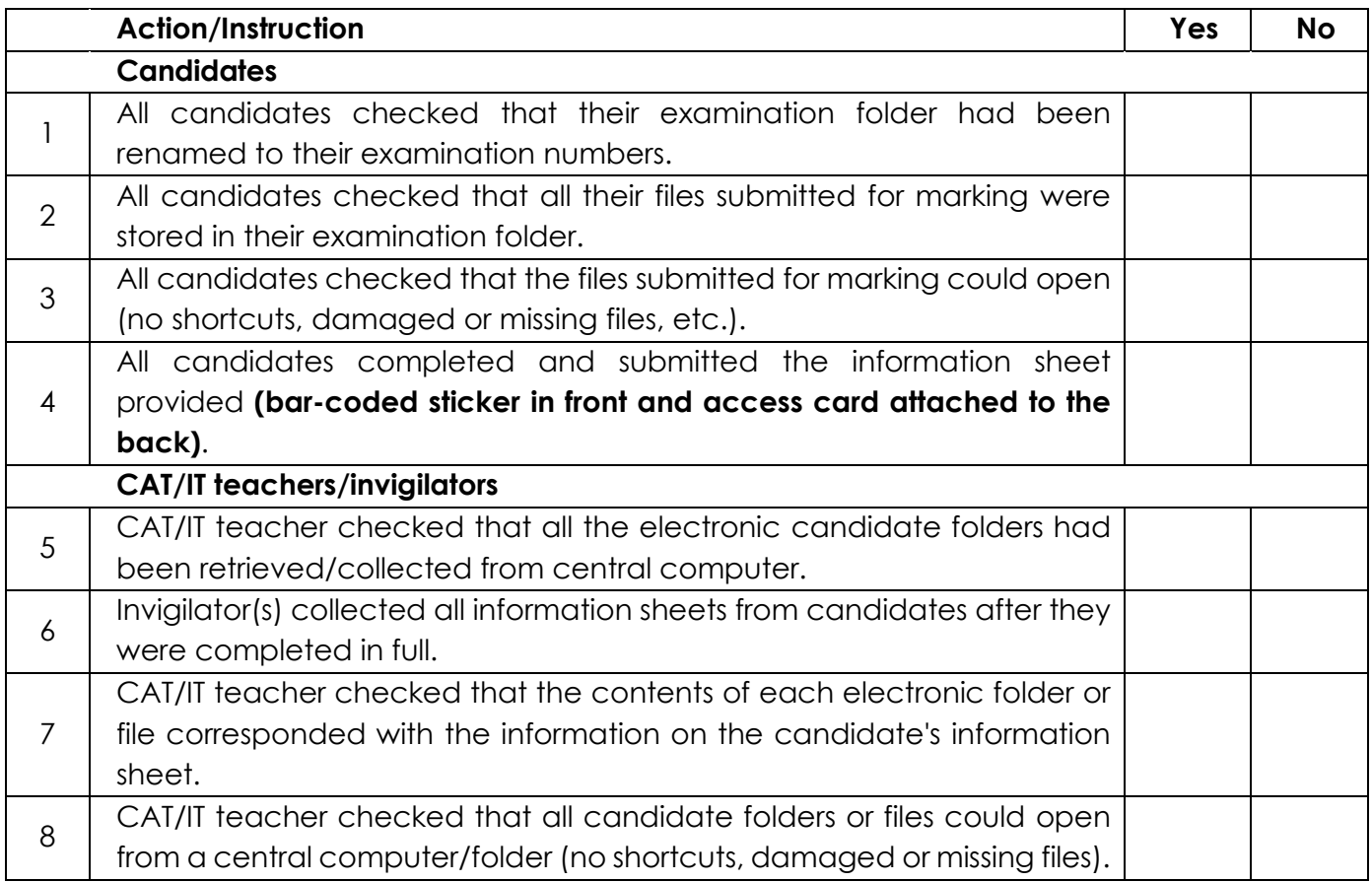

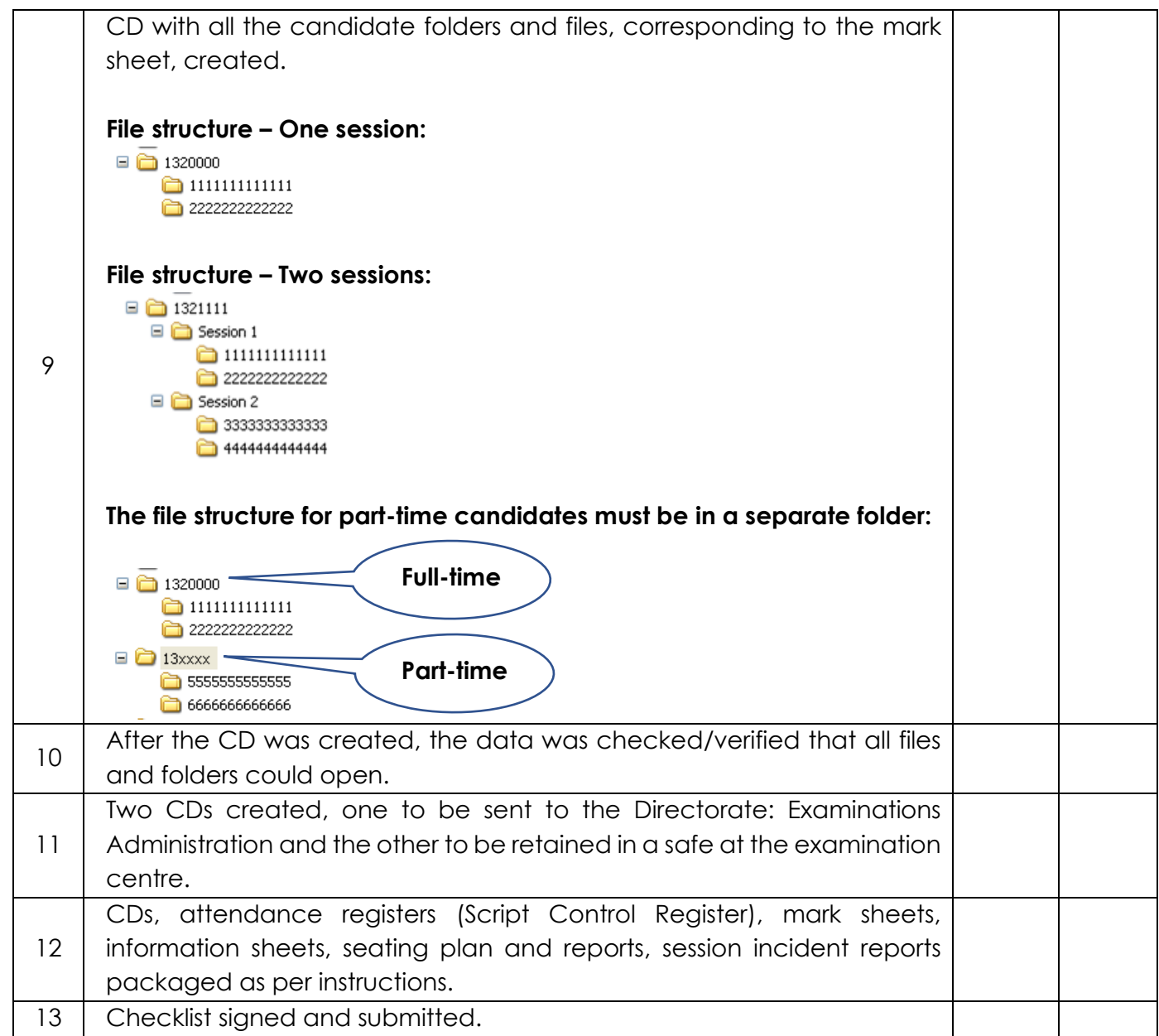

## **PRINCIPAL CHIEF INVIGILATOR**

**CAT/IT TEACHER INVIGILATOR**

\_\_\_\_\_\_\_\_\_\_\_\_\_\_\_\_\_\_\_\_\_\_\_\_\_\_\_\_\_\_\_\_\_\_\_

\_\_\_\_\_\_\_\_\_\_\_\_\_\_\_\_\_\_\_\_\_\_\_\_\_\_\_\_\_\_\_\_\_\_\_ \_\_\_\_\_\_\_\_\_\_\_\_\_\_\_\_\_\_\_\_\_\_\_\_\_\_\_\_\_\_\_\_\_\_\_

\_\_\_\_\_\_\_\_\_\_\_\_\_\_\_\_\_\_\_\_\_\_\_\_\_\_\_\_\_\_\_\_\_\_\_ \_\_\_\_\_\_\_\_\_\_\_\_\_\_\_\_\_\_\_\_\_\_\_\_\_\_\_\_\_\_\_\_\_\_\_